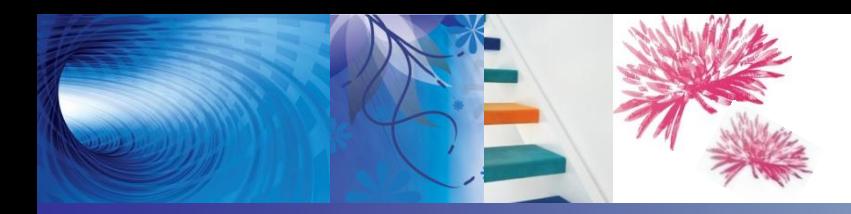

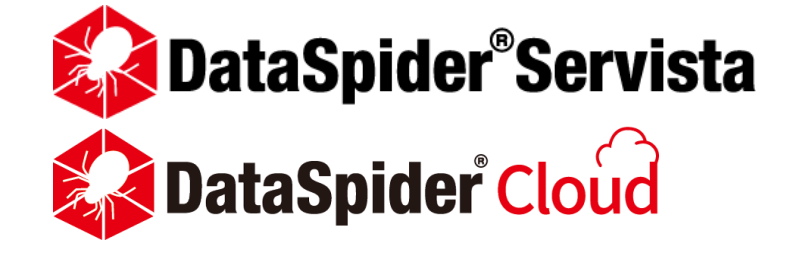

#### G Suite アダプタ ご紹介

2020年2月4日 株式会社セゾン情報システムズ HULFT事業部

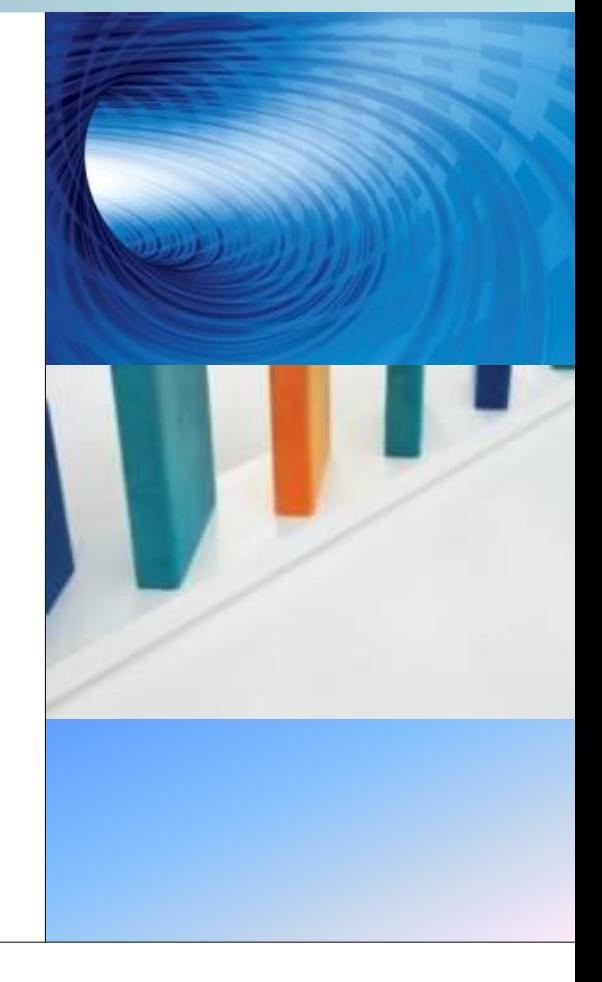

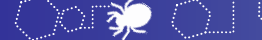

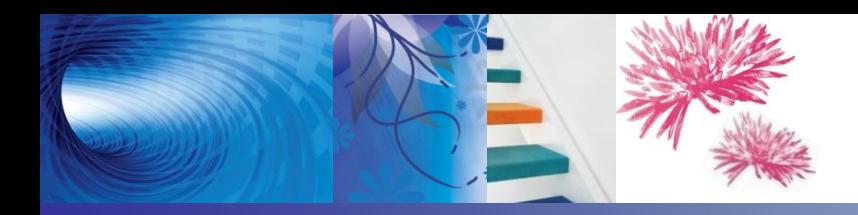

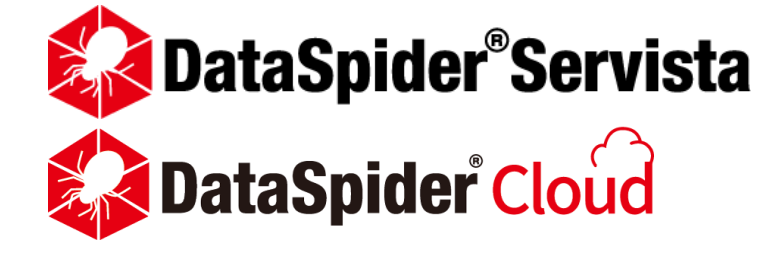

#### **G Suite アダプタ**

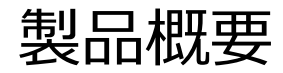

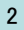

# **「G Suite アダプタ」とは**

Google社のクラウドサービスである「G Suite」の 各サービスとシームレスに連携することが可能な機能を パックとしてまとめたものです。

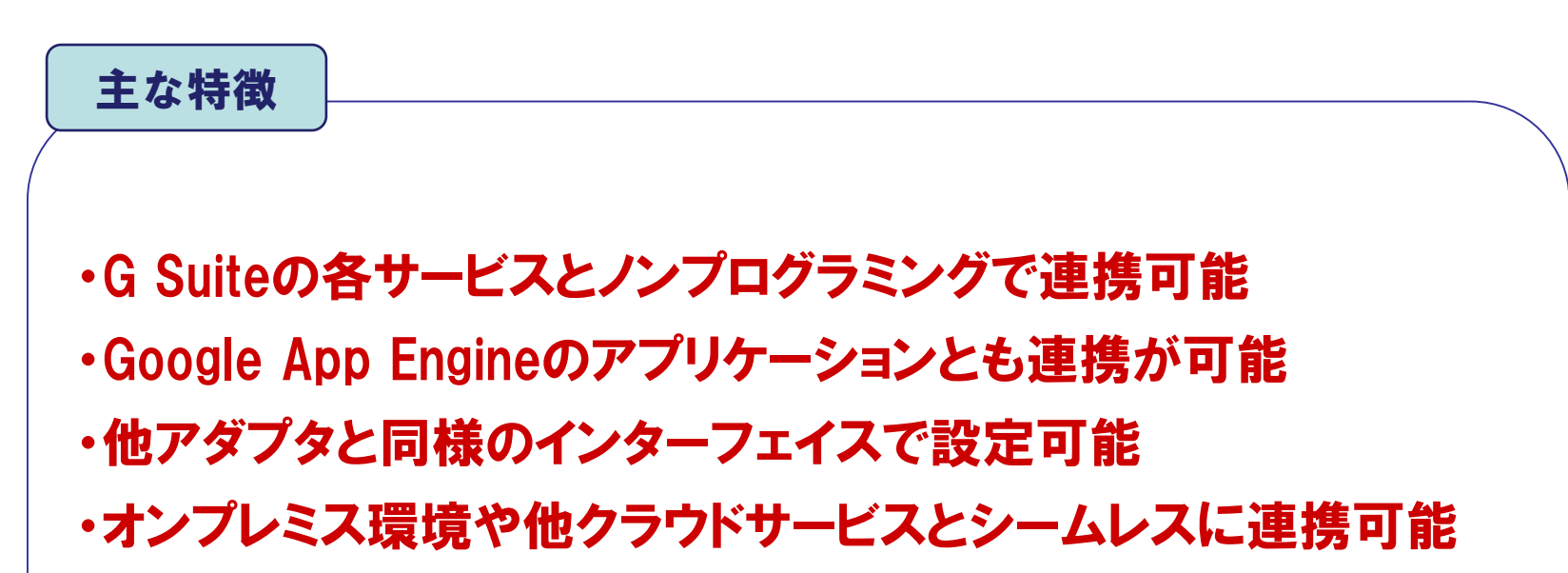

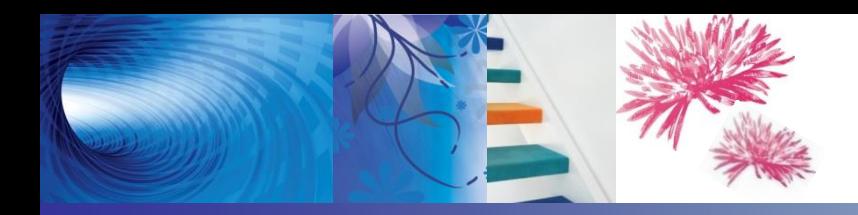

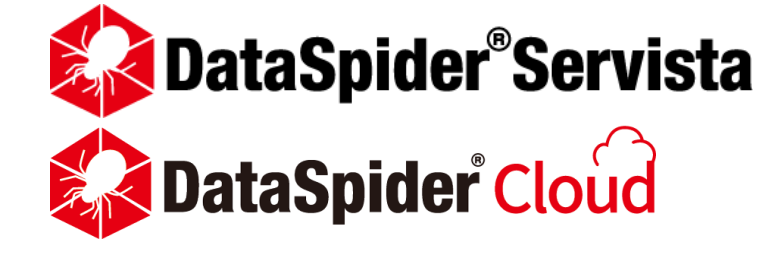

### **G Suite アダプタ**

#### 製品構成と連携イメージ

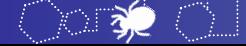

## G Suite アダプタ

### G Suite対応機能

- Googleドライブアダプタ
	- -Google ドライブへのファイルのアップロード/ダウンロード

## Gmailアダプタ - メールアダプタのGmail対応

## Googleスプレッドシートアダプタ

- Googleドライブ上のスプレッドシートのデータの読み書き

# G Suite アダプタ製品構成と連携イメージ

 $3 -$ 

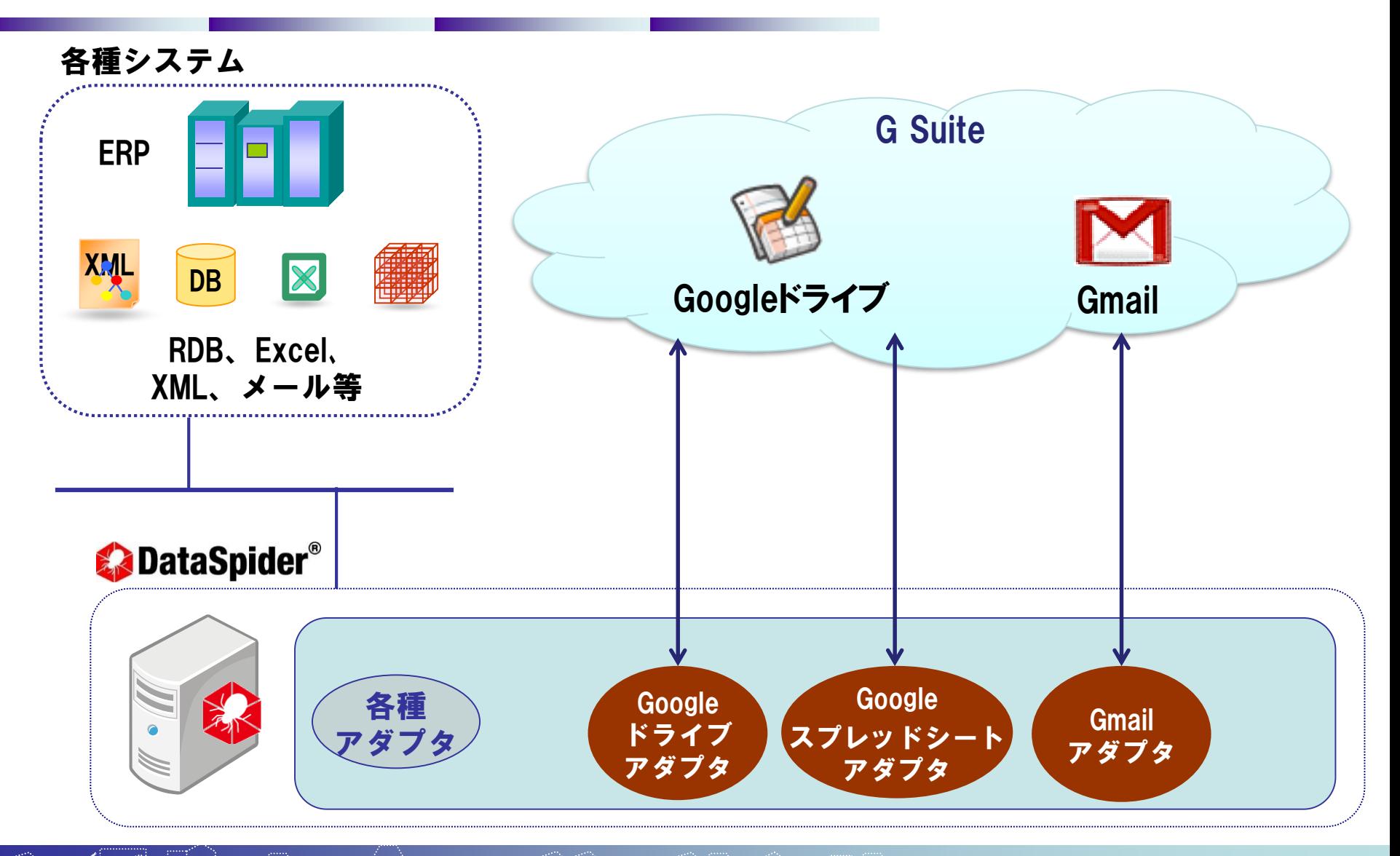

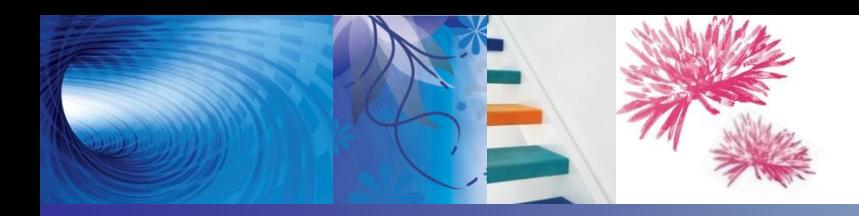

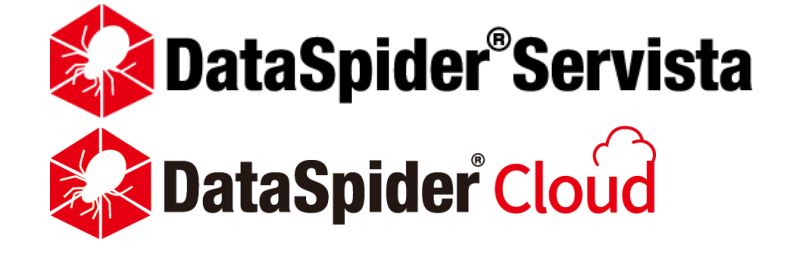

### **Google ドライブ アダプタ**

#### 各種処理と設定

※当資料のスクリーンショットは、DataSpider Servistaを使用して取得しています。

# **各種処理の設定イメージ(ファイル/フォルダ一 覧)**

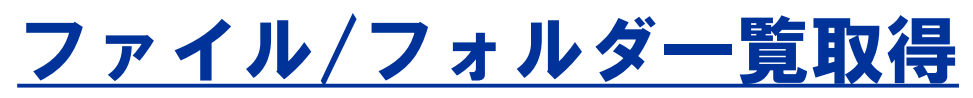

Googleドライブに作成されているファイル/フォルダの一覧を取得します。

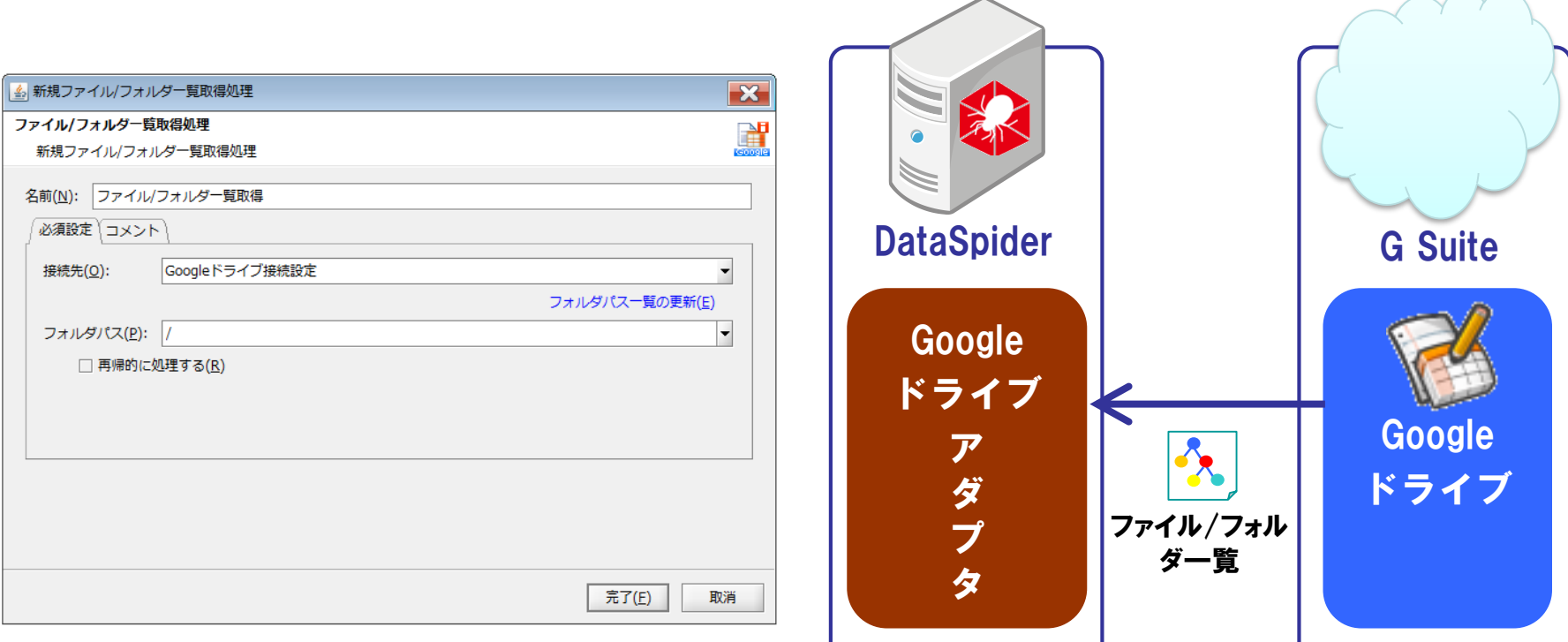

# **各種処理の設定イメージ(ファイル/フォルダ読み 取り)**

#### ファイル/フォルダ読み取り処理 Googleドライブ上に存在するファイル/フォルダを取得します。

ファイル/フォルダ名はワイルドカードで指定することが

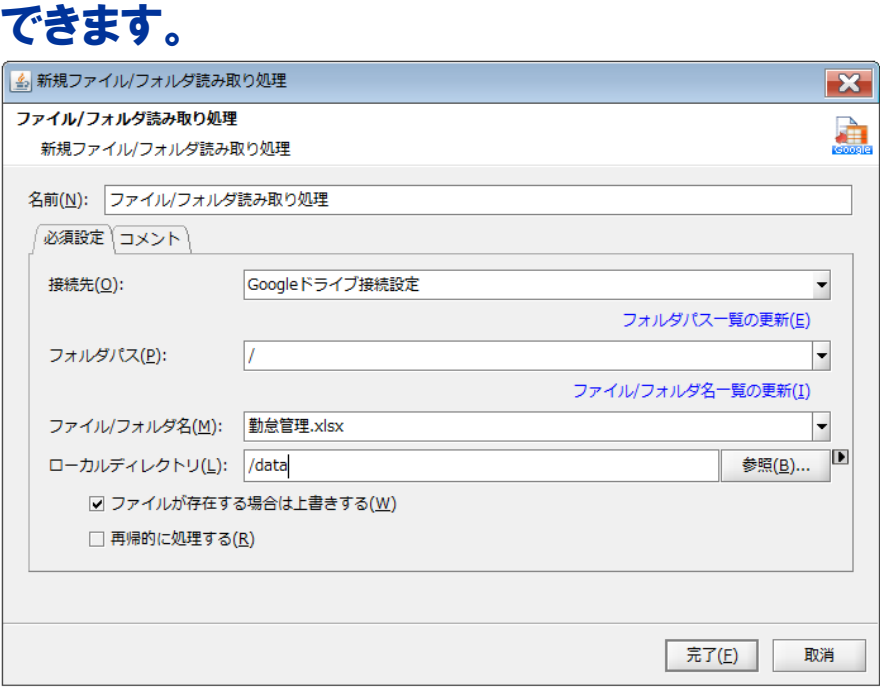

 $\geq$ 

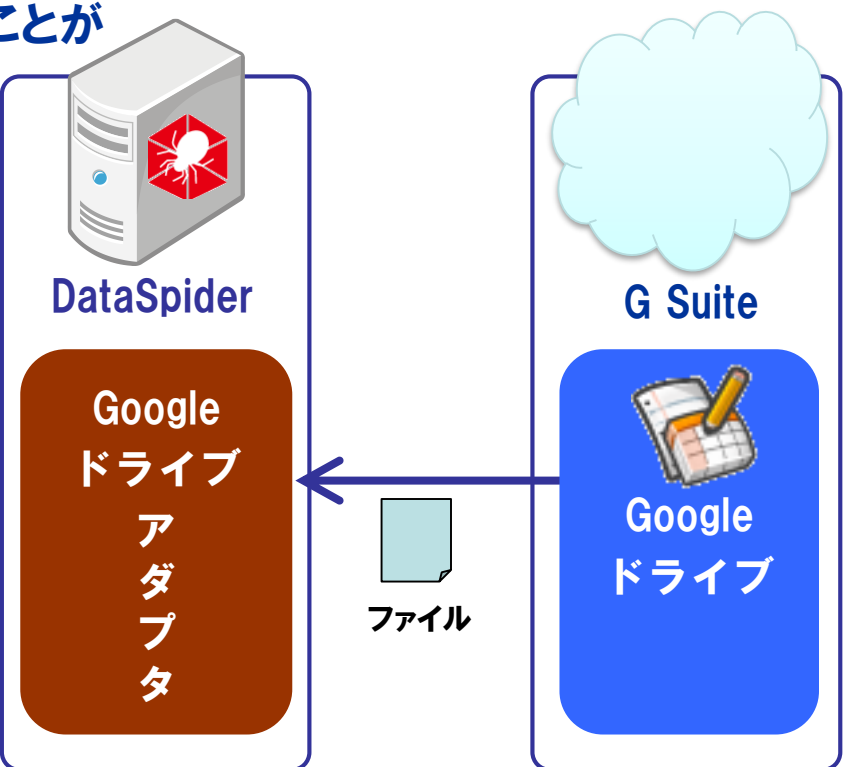

ファイルのメタデータ(名前、ステータス、 サイズ、更新日時)も取得可能です。

# **各種処理の設定イメージ(ファイル書き込み)**

# ファイル/フォルダ書き込み処理

ローカルファイル/フォルダをGoogleドライブ上に書き込みます。 ファイル/ディレクトリ名はワイルドカードで指定すること

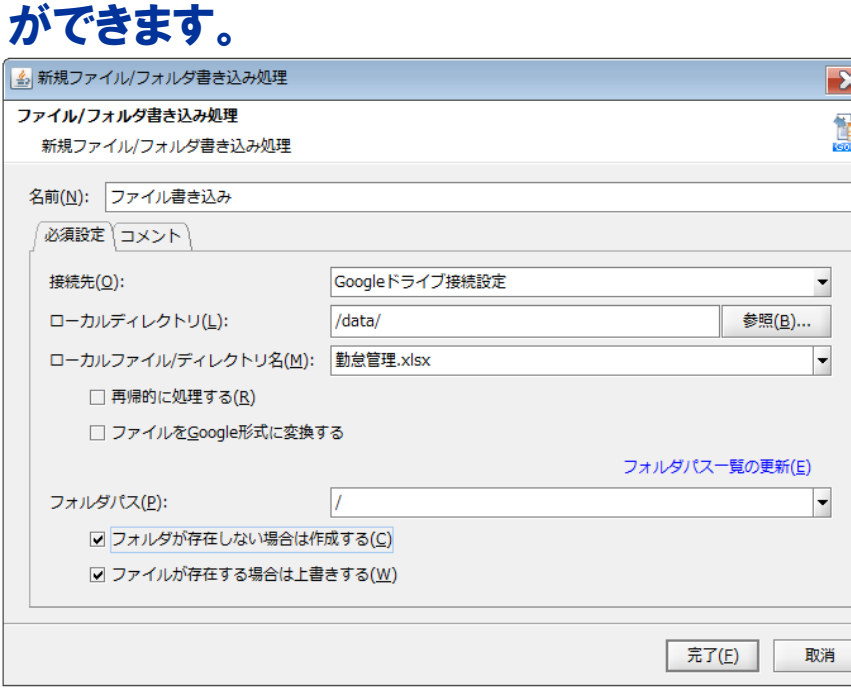

 $\geq$ 

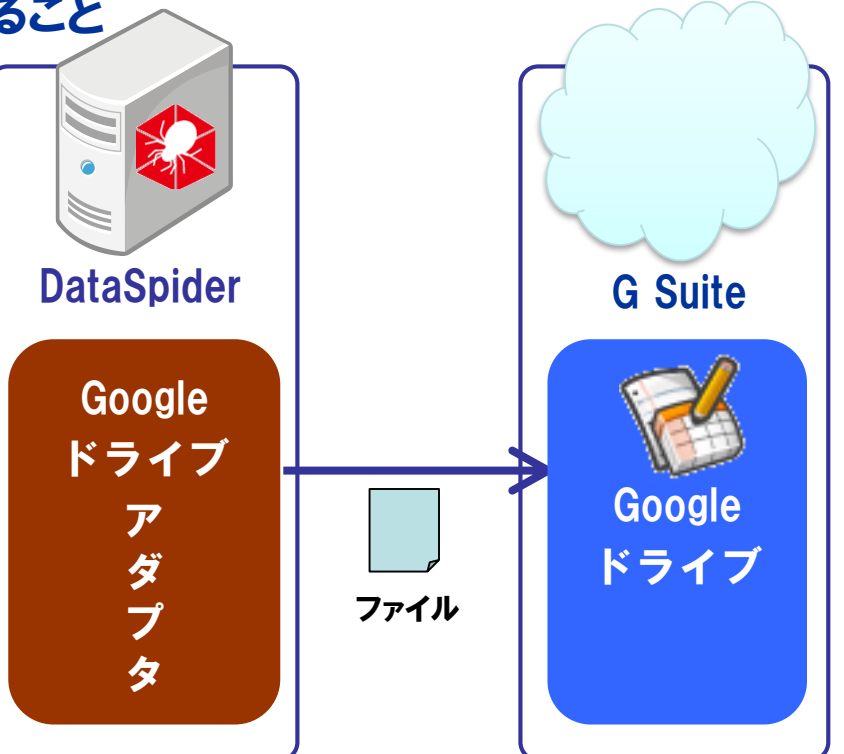

# **各種処理の設定イメージ(ファイル書き込み)**

# ファイル/フォルダ書き込み処理

 $\sum_{i=1}^{n}$ 

ファイルをGoogle形式に変換してアップロードすることができます。

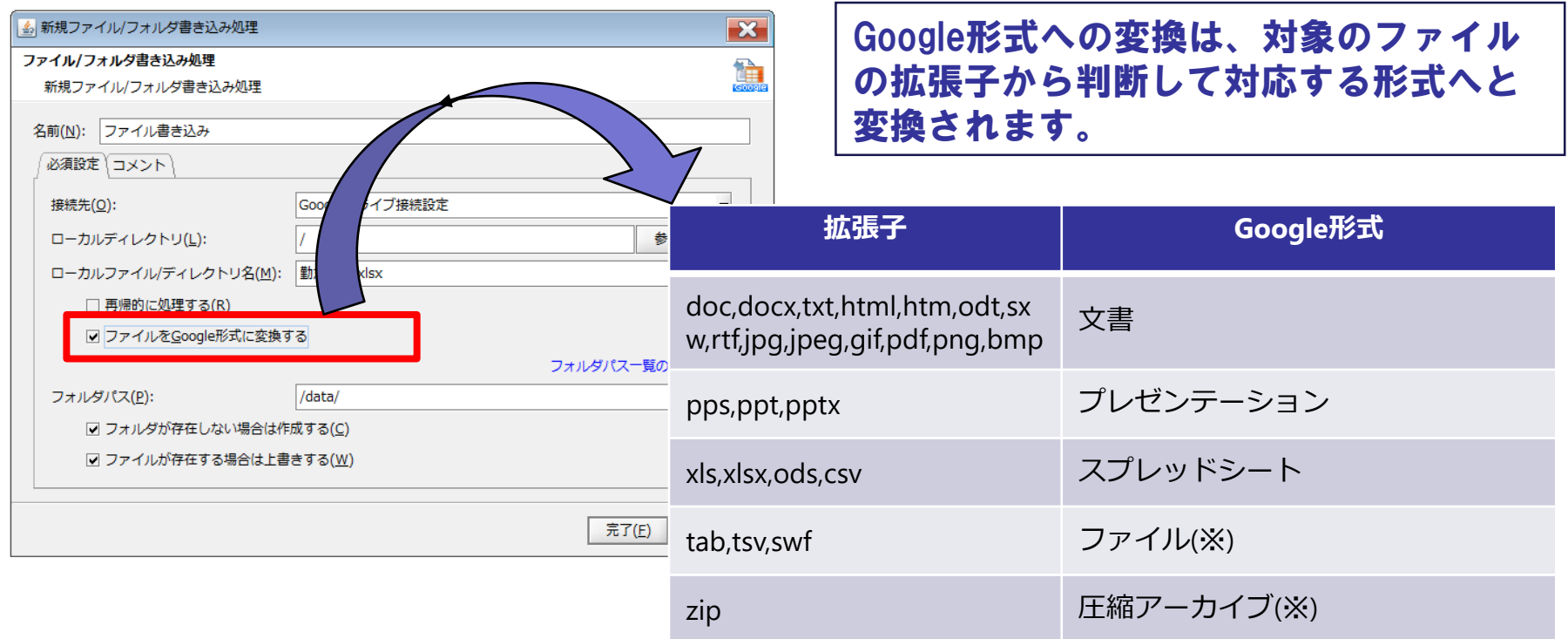

※Google形式への変換は行われずそのまま書き込まれます。

# **各種処理の設定イメージ(ファイル削除)**

## ファイル削除処理

 $\rightarrow$  32

Googleドライブ内の指定したファイル/フォルダを削除します。 ファイル/フォルダ名はワイルドカードで指定することが

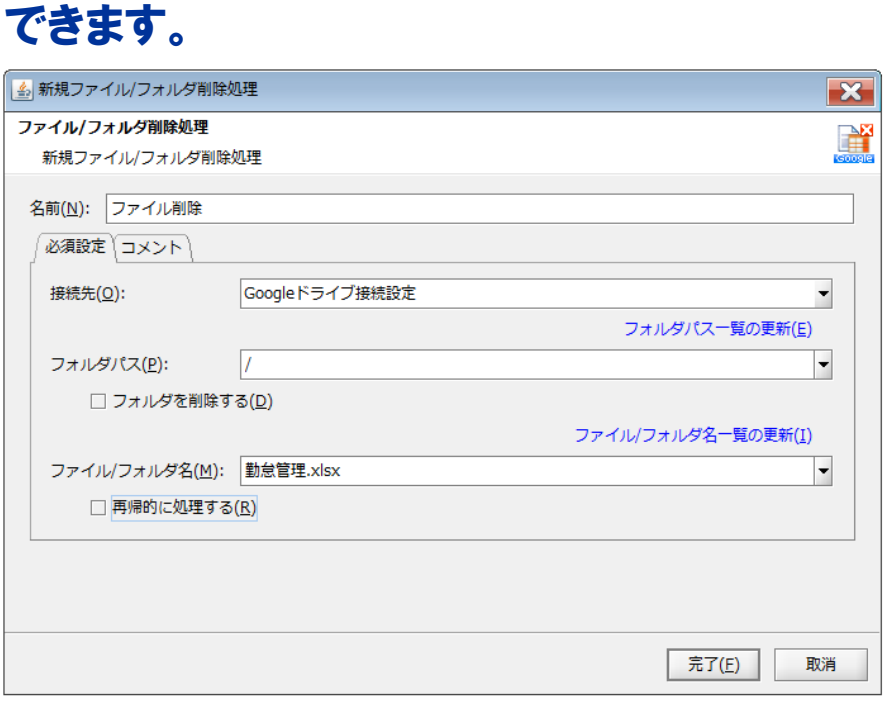

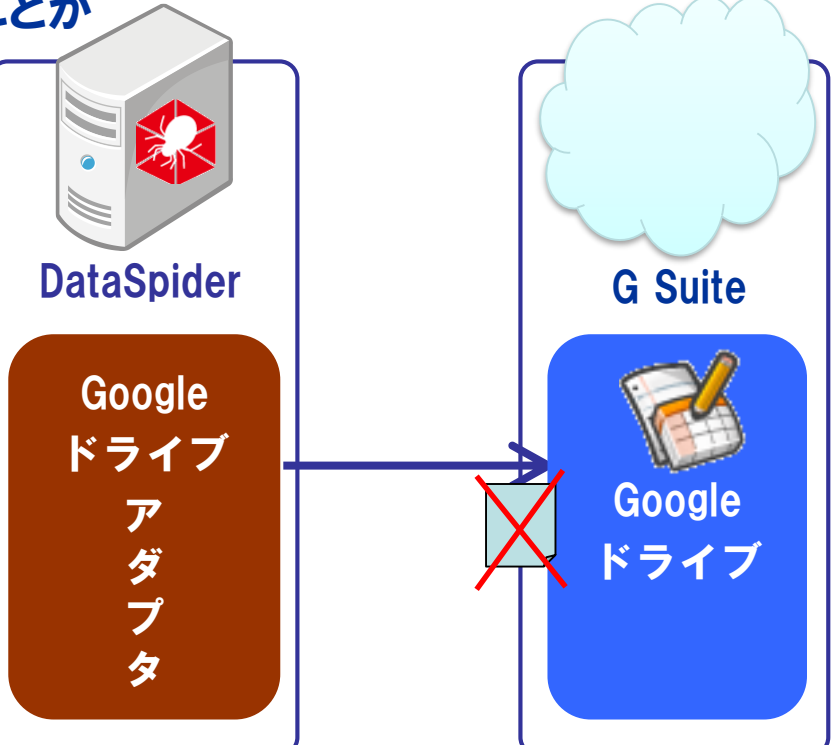

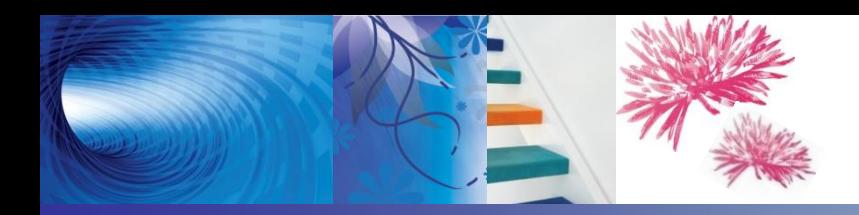

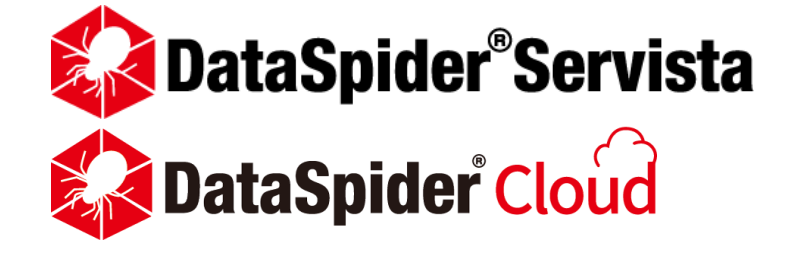

### **Google スプレッドシート アダプタ**

#### 各種処理と設定

※当資料のスクリーンショットは、DataSpider Servistaを使用して取得しています。

<span id="page-13-0"></span>**各種処理の設定イメージ(シート名一覧)**

#### シート名一覧取得

30

#### Googleドライブ上のスプレッドシートに作成されているシート名の一覧を取得します。

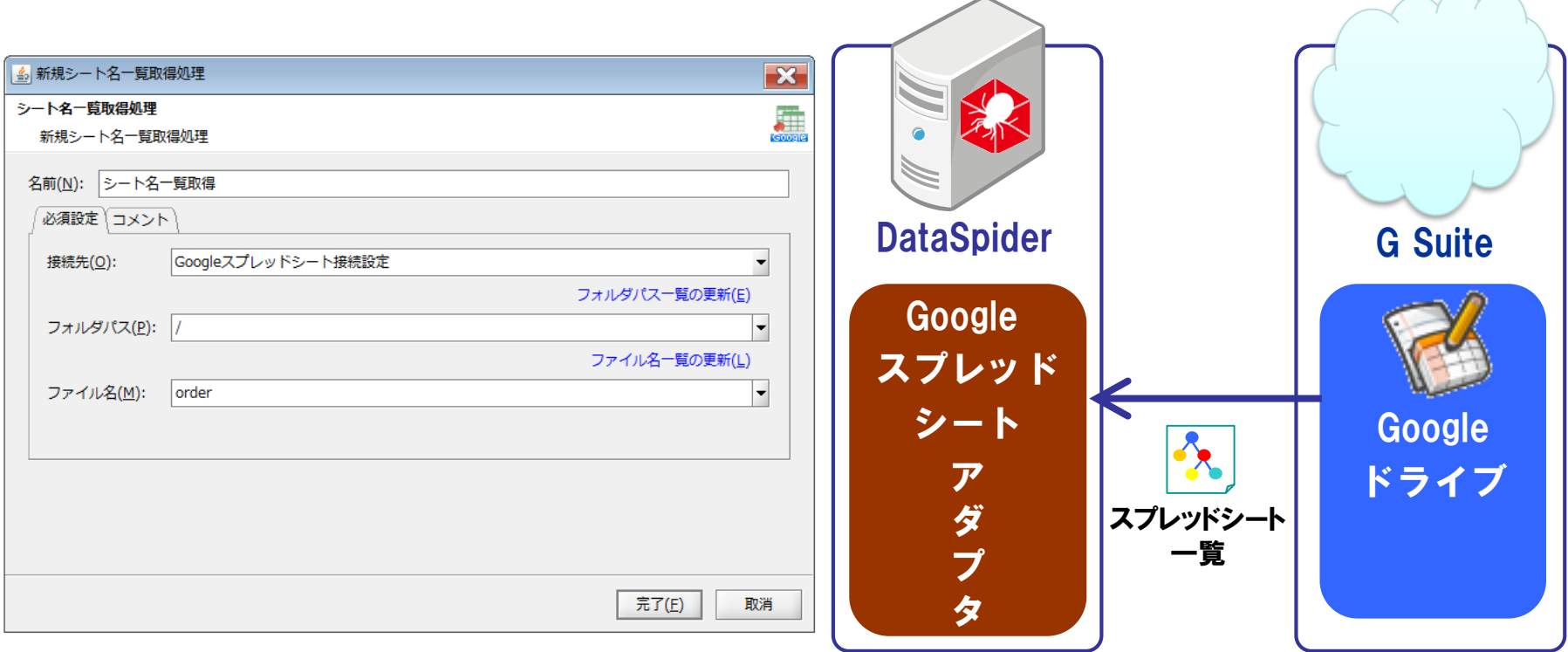

# **各種処理の設定イメージ(スプレッドシート読み取 り)**

## シートから読み取り処理

Googleドライブ上のスプレッドシートのデータをシート単位で読み取ります。

フォルダパス、ファイル名、シート名、列名は変数も

#### 指定できます。

 $\rightarrow$  32

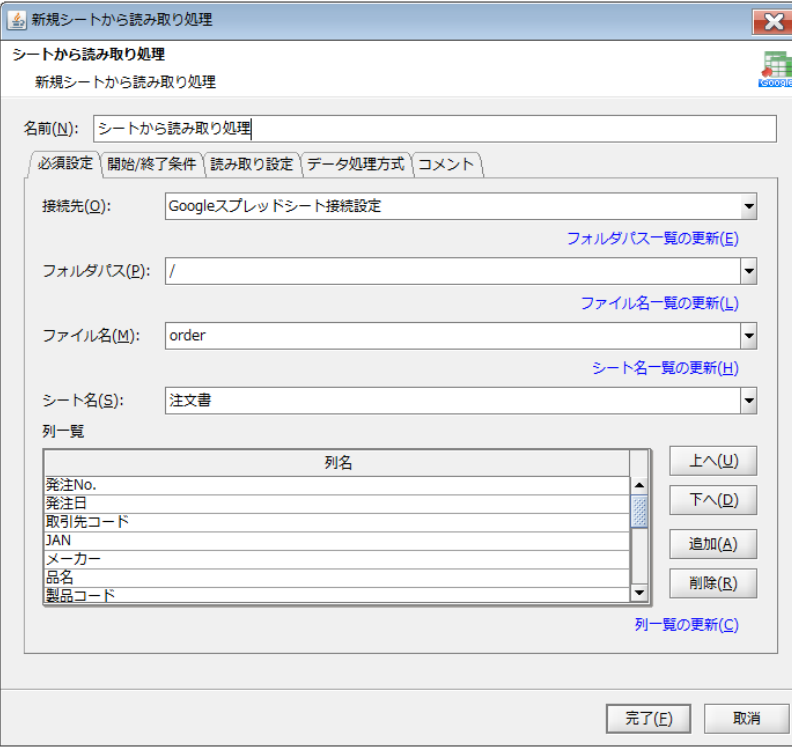

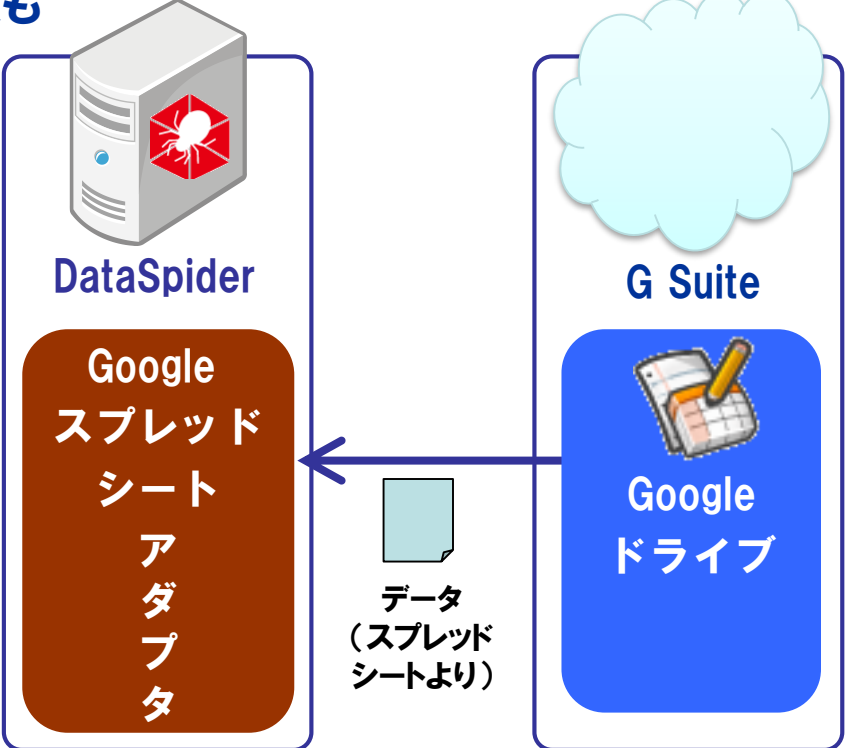

# **各種処理の設定イメージ(スプレッドシート読み取 り)**

## 書き込み処理

入力データをGoogleドライブ上のスプレッドシートに書き込みます。

フォルダパス、ファイル名、シート名、列名は変数も

#### 指定できます。

 $\rightarrow$  32

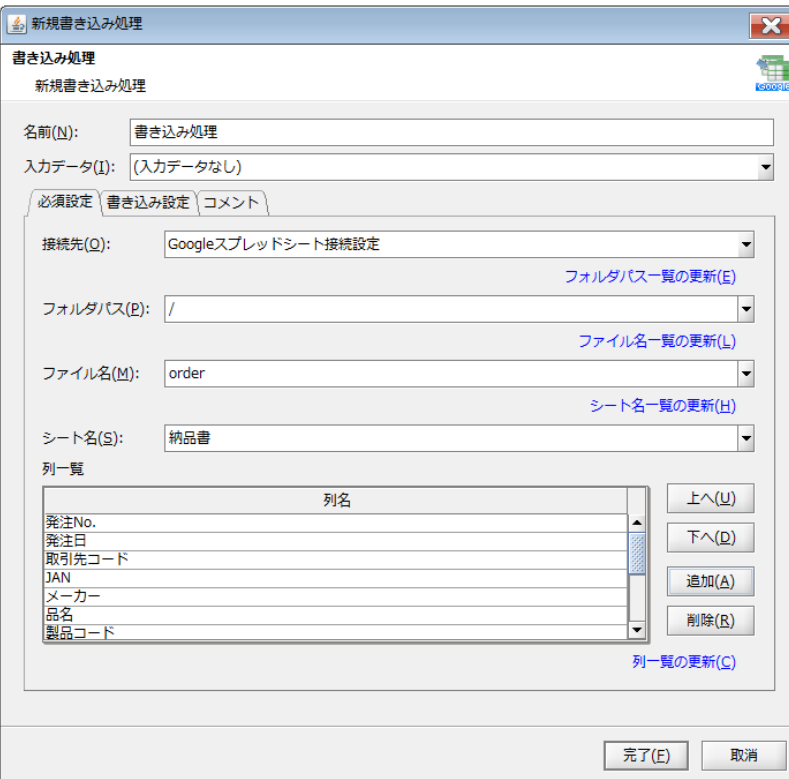

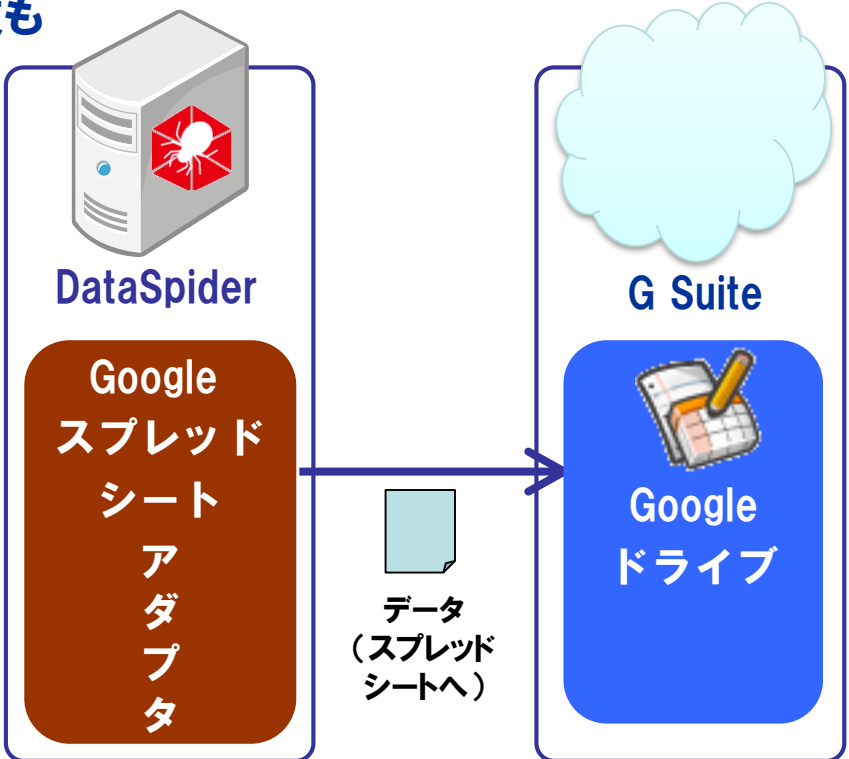

書き込み開始位置、開始するセルの条件 開始セルアドレス指定で書き込めます。

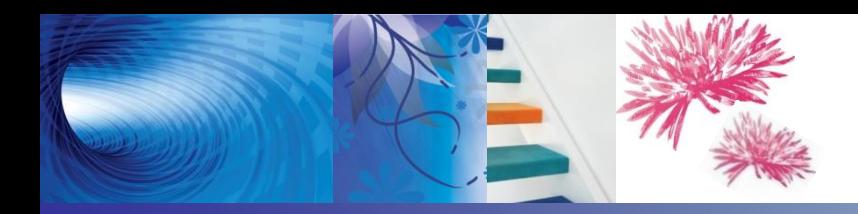

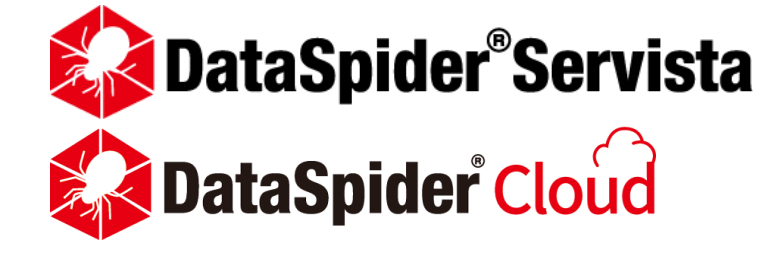

#### **Gmail アダプタ**

#### 各種処理と設定

※当資料のスクリーンショットは、DataSpider Servistaを使用して取得しています。

# **各種処理の設定イメージ(1通メール送信)**

### 1通メール送信処理

#### GmailのSMTPサーバに1通のメールを送信します。(SSL通信)

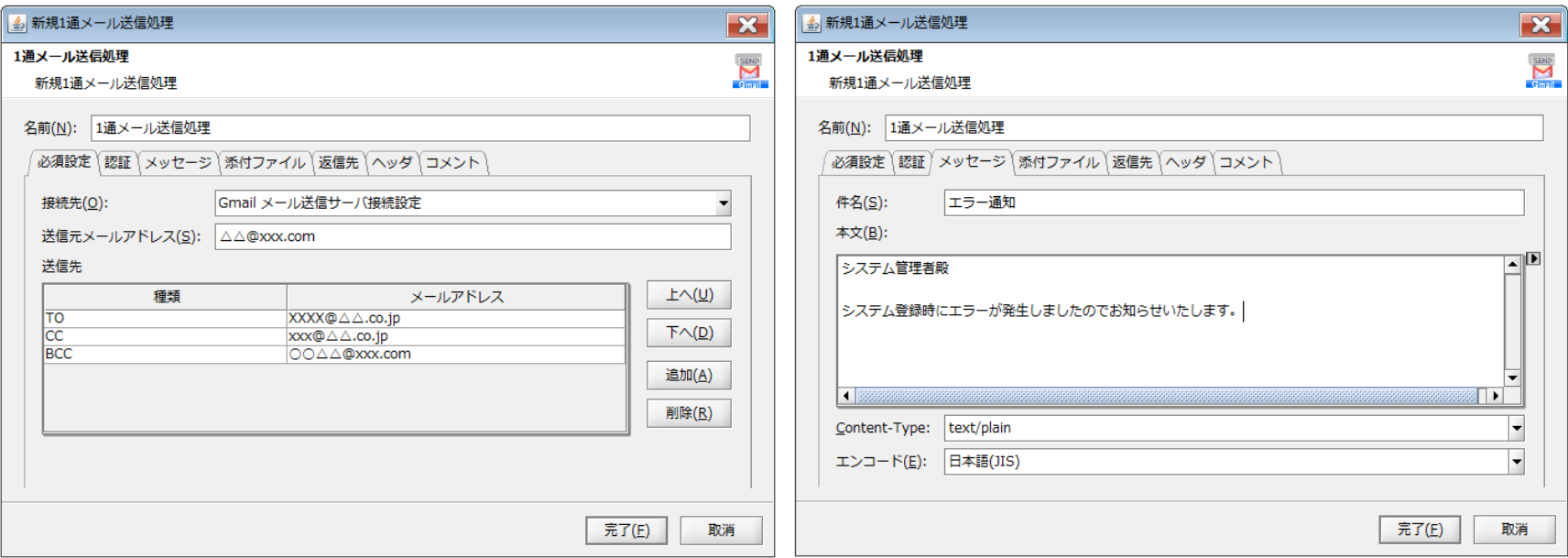

#### エラーを管理者に通知したい場合など 直観的な操作で設定可能です。

32

#### ファイルの添付も可能です。

**各種処理の設定イメージ(複数メール送信)**

#### 複数メール送信処理

 $\sum$ 

入力データの内容に基づき、GmailのSMTPサーバにメールを送信します(SSL通信)

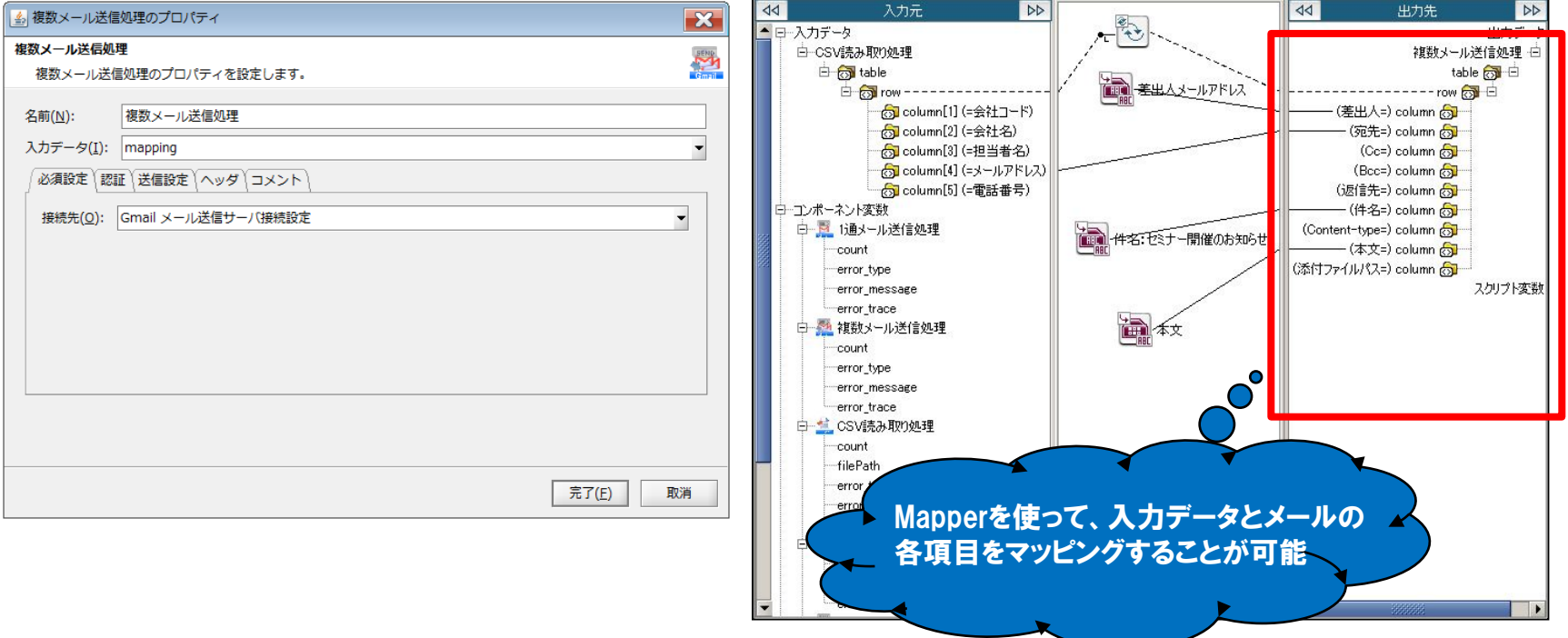

入力データを元に、メールの一斉配信が可能です。 例)DBに管理されているメールアドレスに対して一斉配信する等

# **各種処理の設定イメージ(メール受信)**

## メール受信処理(POP3/IMAP4)

#### GmailのPOP3サーバまたはIMAP4サーバからメールを受信します(SSL通信)

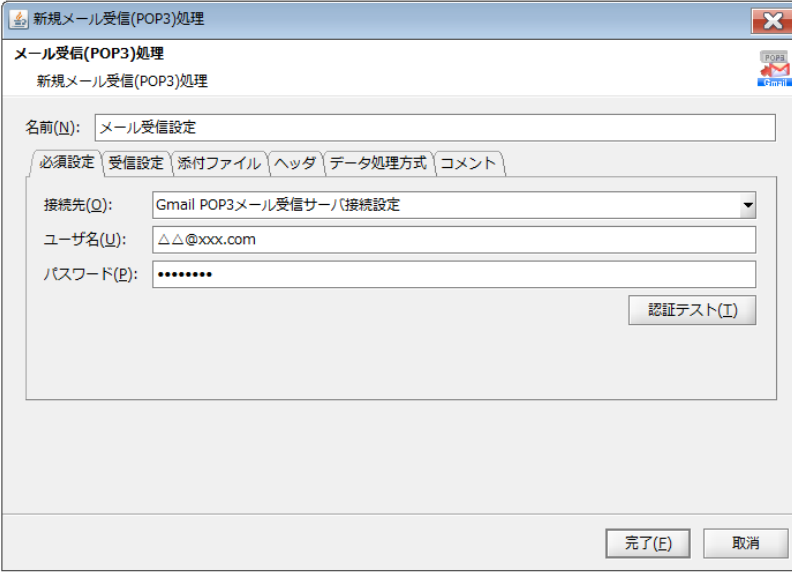

30

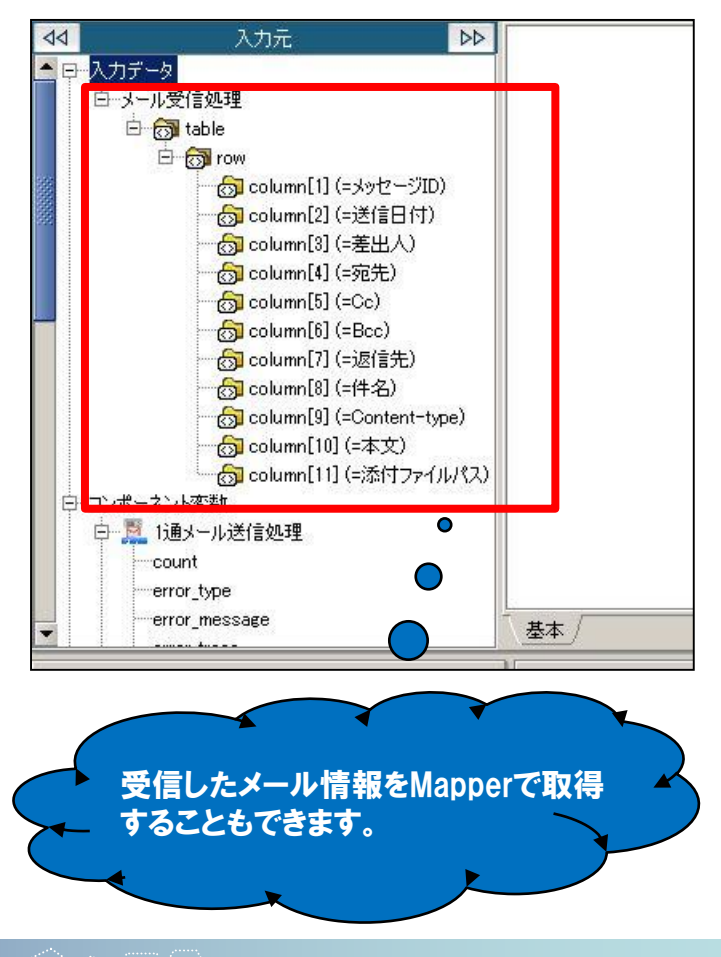

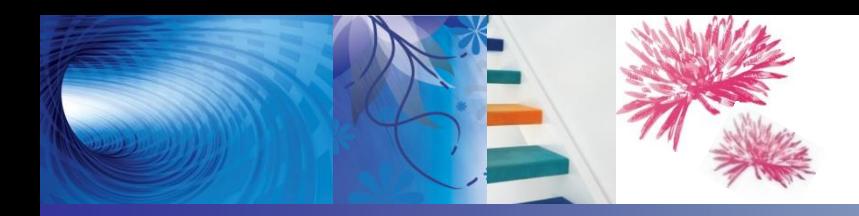

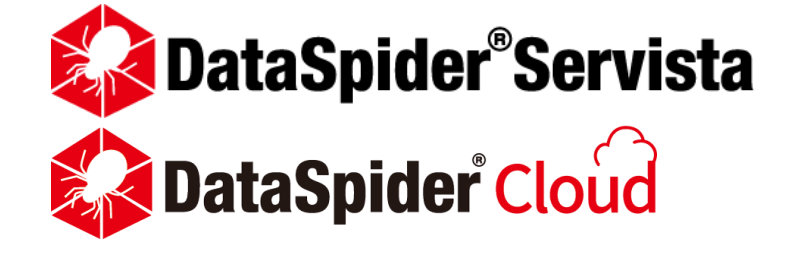

## **Google ドライブ アダプタ**

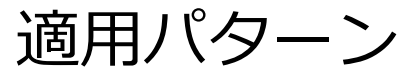

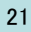

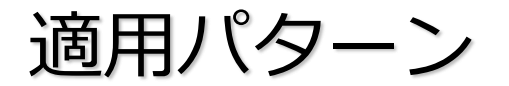

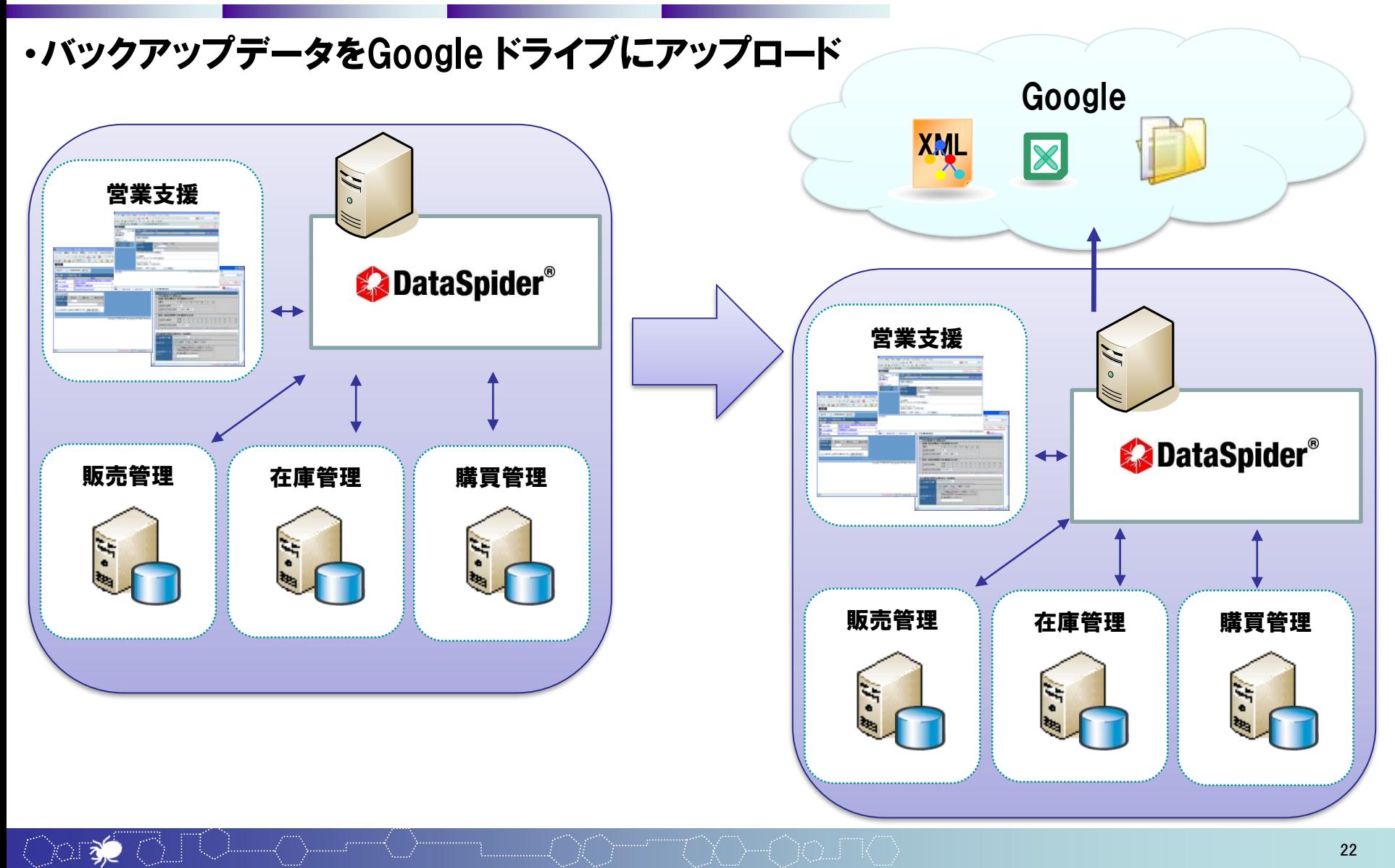

# G Suiteアダプタ導入メリット

### 1.G Suiteとの連携がノンプログラミングで実現

特別なスキルなしに連携処理が開発可能

### 2.オンプレミスとの連携がシームレスに実現

G Suiteをオンプレミスシステムと同じレイヤーで連携可能

## 3.他クラウドサービスとの連携が可能

- Microsoft Azure、Amazon、Salesforceとの連携構築が可能
- オンプレミスと同様の設定イメージで連携が可能

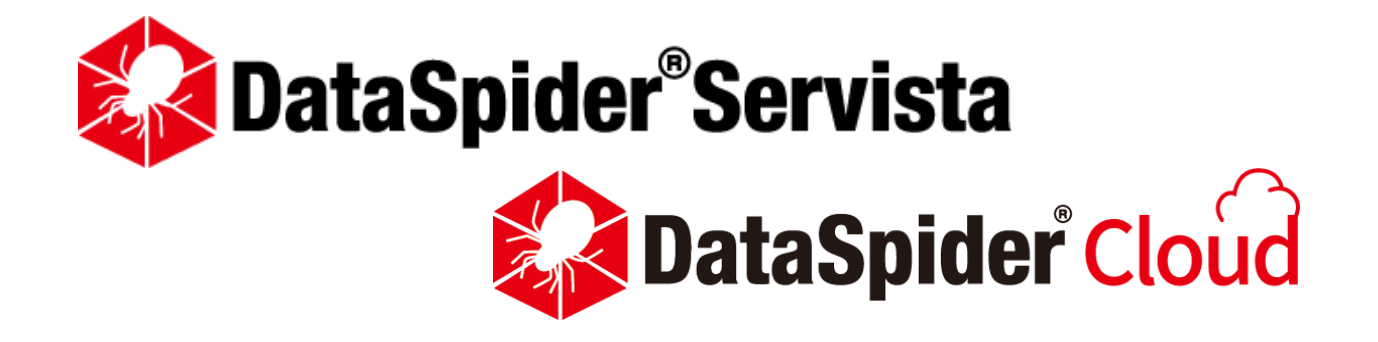

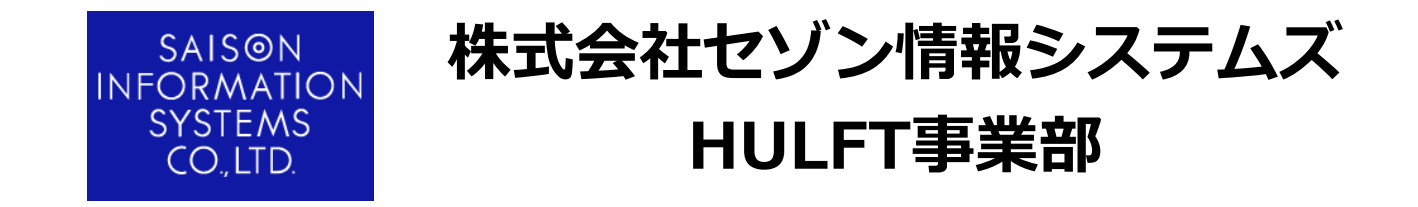

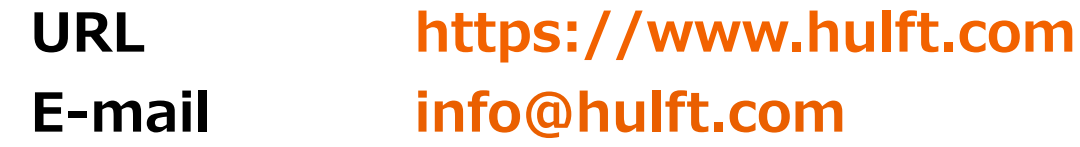